Автор:

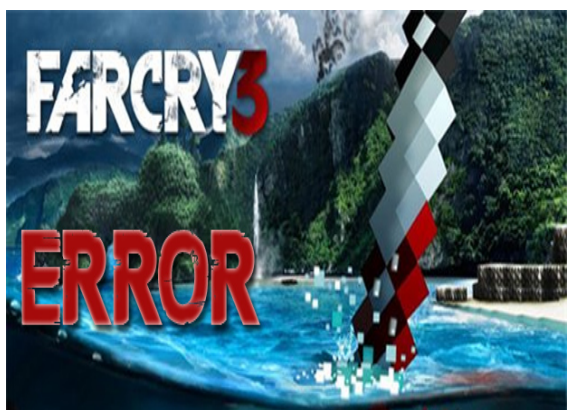

 Здравствуйте друзья! Многие, пытаясь поиграть в Far Cry 3 сталкиваются с кучей проблем, среди них: зависания, торможения, постоянно выкидывает после заставки. Со всеми этими проблемами мы и постараемся разобраться прямо сейчас.

Проблема №1 - Нет звука в Far Cry 3:

Решение:

Для пользователей Windows 7 и Vista:

Как бы то смешно не звучало, но да, обновите драйвера вашей звуковой карты. Если проблема по прежнему осталась, проверьте, возможно ползунок звука в микшере громкости Windows или в самой игре опущен на минимум.

Для пользователей Windows XP:

- Уменьшите аппаратное ускорение.

Если вы хотите купить золото в wow, то рекомендую посетить сайт Mmoah.ru. Я пользовался их услугами и остался очень доволен.

Автор: 02.05.2014 05:20 -

Проблема №2 - Тормозит графика в Far Cry 3:

Решение: Измените в настройках HDAO на HBAO

Проблема №3 - Far Cry 3 зависает сразу после заставки:

Решение: Проверьте целостность кэша в steam и перезапустите игру.

Проблема №4 - Far Cry 3 зависает или вылетает на рабочий стол в первой части:

Решение:

## **Нет звука в Far Cry 3, игра вылетает, зависает, тормозит - решаем проблему вместе**

Автор: 02.05.2014 05:20 -

1) Проверьте температуру процессора, достаточно ли ему охлаждения;

2) Обновите драйвера вашей nVidia / ATI видео карты;

3) Перед запуском Far Cry 3 отключите антивирус и стандартный брандмауэр Windows;

4) Попробуйте запустить игру в оконном режиме (часто помогает на стареньких ПК);

5) Отключите сглаживание и фильтрацию, перезапустите Far Cry 3;

6) Отключиет V-sync, перезапустите Far Cry 3;

7) Отключите все ненужные фоновые приложения (skype, qip, браузер и т.д.);

8) В Windows 7 кликните правой кнопкой мыши по Far Cry 3.exe, перейдите в "Режим совмещения" выберите "Отключите фоновое оформление рабочего стола";